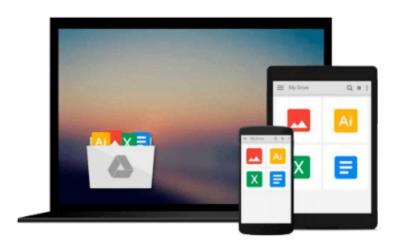

# QuickBooks Online for Small Business Owners | QuickBooks Cloud Practical Applications: QuickBooks Step by Step Guide (updated Dec 8, 2014)

John Whiteley CPA

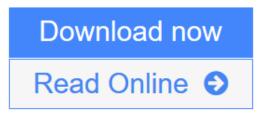

Click here if your download doesn"t start automatically

# QuickBooks Online for Small Business Owners | QuickBooks Cloud Practical Applications: QuickBooks Step by Step Guide (updated Dec 8, 2014)

John Whiteley CPA

QuickBooks Online for Small Business Owners | QuickBooks Cloud Practical Applications: QuickBooks Step by Step Guide (updated Dec 8, 2014) John Whiteley CPA

# **QuickBooks Cloud - Practical Training**

### Learn how to set up and post to QuickBooks Online

Based on the current version of QuickBooks Online. "Updated on December 8, 2014. Updates made as the program makes any significant changes. QuickBooks Accounting for the Entrepreneur.

ATTENTION BUYERS: It is recommended that the Kindle version be purchased, instead of the Print Version which is being discontinued due to poor quality of the QuickBooks screen capture images.

This QuickBooks Online book will show you how to accomplish the following in well defined easy steps:

- create a company profile
- create a chart of accounts
- reconcile your bank account
- record sales and sales receipts
- record customer payments
- credit credit memos
- record checks
- record bank deposits
- set up inventory and non-inventory items
- set up employees

John Whiteley, CPA provides practical advice on using QuickBooks Online as based on his more than 25 years experience in supporting small business clients in all business sectors, including consulting, contractors, chiropractors, sales agencies, human resource agencies, hair salons, professionals, retain,

wholesale, etc.

Practical examples are used in the book on how to post transactions, create reports, make adjustments, monthly bookkeeping procedures, and preparing for the year end accountant. Menu and data entry steps are clearly illustrated to make it easy for the reader to apply to his or her own set of books.

This QuickBooks Online Accountant book displays practical approach as based on the author's years of experience supporting small business owners using QuickBooks.

More information on QuickBooks Online can be viewed on video

## http://www.youtube.com/watch?v=WeRHSg\_qvw4

# **QuickBooks Online (Cloud) Training Course**

available at:

http://accountingsoftwaretrainingonline.com/quickbooksonline

An outline of the contents are listed below:

Title

Introduction

About the Author

Set up accounting records

Steps in setting up your data file

Monthly bookkeeping procedures

Profile overview

Company information

Company information screen

Invite Accountant as user

Invite Accountant screen

Accounting method

Upload logo

Currency

Import company data

Chart of accounts

Add a new account

Delete an account

**Budgets** 

Set up a budget

Sales tax

Set up a new account

Rates and settings

Products and services

Add a service

Add a product

Banking transactions

Add a new bank connection

Disconnect from a bank account

Download bank transactions

Add downloaded transactions to books

Get more than 90 days of bank transactions

Recurring transactions

Reconcile bank account

Customers

Add a new customer

Make a customer inactive

Make a customer active again

Customer payment method

Terms for payment

Credit credit memo

Create an estimate

Find an existing estimate

**Suppliers** 

Add a new supplier

Make a supplier inactive

Make a supplier active again

Classes

Add a new class

Delete a class

Attachments

Add a new attachment

Delete an attachment

**Employees** 

Add a new employee

Add employee pay schedule

Add employee pay rate

Delete an employee

Make an employee inactive

Display inactive employees

Save Billable Time

Invoice unbilled time

Transactions

Enter a cash sale

Enter a cheque payment

Enter a cash paid expense

Enter sales invoice

Enter customer payment

Enter bill payable

Enter bill payment

Write off bad debt

Create an adjusting journal entry

Apply a receivable against a payable

Reports

A/R aging summary

A/P aging summary

Unpaid bills

Payroll withholding tax

Bank reconciliation reports General ledger Profit and loss Balance sheet Trial balance Adjusting journal entry My custom reports Transaction list by date Create pending estimate report

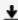

**Download** QuickBooks Online for Small Business Owners | QuickBook ...pdf

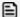

Read Online QuickBooks Online for Small Business Owners | QuickBo ...pdf

Download and Read Free Online QuickBooks Online for Small Business Owners | QuickBooks Cloud Practical Applications: QuickBooks Step by Step Guide (updated Dec 8, 2014) John Whiteley CPA

Download and Read Free Online QuickBooks Online for Small Business Owners | QuickBooks Cloud Practical Applications: QuickBooks Step by Step Guide (updated Dec 8, 2014) John Whiteley CPA

#### From reader reviews:

#### **Gregory Jones:**

Have you spare time for the day? What do you do when you have a lot more or little spare time? Yes, you can choose the suitable activity intended for spend your time. Any person spent their spare time to take a wander, shopping, or went to typically the Mall. How about open or maybe read a book titled QuickBooks Online for Small Business Owners | QuickBooks Cloud Practical Applications: QuickBooks Step by Step Guide (updated Dec 8, 2014)? Maybe it is to be best activity for you. You understand beside you can spend your time together with your favorite's book, you can better than before. Do you agree with it is opinion or you have some other opinion?

#### **Susan Ross:**

Information is provisions for those to get better life, information nowadays can get by anyone with everywhere. The information can be a expertise or any news even a huge concern. What people must be consider while those information which is within the former life are challenging be find than now is taking seriously which one is appropriate to believe or which one the particular resource are convinced. If you get the unstable resource then you have it as your main information you will have huge disadvantage for you. All those possibilities will not happen inside you if you take QuickBooks Online for Small Business Owners | QuickBooks Cloud Practical Applications: QuickBooks Step by Step Guide (updated Dec 8, 2014) as your daily resource information.

#### Wendy Fuller:

In this era which is the greater individual or who has ability to do something more are more valuable than other. Do you want to become one of it? It is just simple method to have that. What you must do is just spending your time very little but quite enough to experience a look at some books. Among the books in the top list in your reading list will be QuickBooks Online for Small Business Owners | QuickBooks Cloud Practical Applications: QuickBooks Step by Step Guide (updated Dec 8, 2014). This book which is qualified as The Hungry Inclines can get you closer in growing to be precious person. By looking upwards and review this book you can get many advantages.

#### **Stephen Stansbury:**

That book can make you to feel relax. This particular book QuickBooks Online for Small Business Owners | QuickBooks Cloud Practical Applications: QuickBooks Step by Step Guide (updated Dec 8, 2014) was vibrant and of course has pictures around. As we know that book QuickBooks Online for Small Business Owners | QuickBooks Cloud Practical Applications: QuickBooks Step by Step Guide (updated Dec 8, 2014) has many kinds or genre. Start from kids until teenagers. For example Naruto or Private investigator Conan you can read and think that you are the character on there. So , not at all of book are make you bored, any it offers up you feel happy, fun and relax. Try to choose the best book for you and try to like reading this.

Download and Read Online QuickBooks Online for Small Business Owners | QuickBooks Cloud Practical Applications: QuickBooks Step by Step Guide (updated Dec 8, 2014) John Whiteley CPA #SAL48X3I1V0

# Read QuickBooks Online for Small Business Owners | QuickBooks Cloud Practical Applications: QuickBooks Step by Step Guide (updated Dec 8, 2014) by John Whiteley CPA for online ebook

QuickBooks Online for Small Business Owners | QuickBooks Cloud Practical Applications: QuickBooks Step by Step Guide (updated Dec 8, 2014) by John Whiteley CPA Free PDF d0wnl0ad, audio books, books to read, good books to read, cheap books, good books, online books, books online, book reviews epub, read books online, books to read online, online library, greatbooks to read, PDF best books to read, top books to read QuickBooks Online for Small Business Owners | QuickBooks Cloud Practical Applications: QuickBooks Step by Step Guide (updated Dec 8, 2014) by John Whiteley CPA books to read online.

Online QuickBooks Online for Small Business Owners | QuickBooks Cloud Practical Applications: QuickBooks Step by Step Guide (updated Dec 8, 2014) by John Whiteley CPA ebook PDF download

QuickBooks Online for Small Business Owners | QuickBooks Cloud Practical Applications: QuickBooks Step by Step Guide (updated Dec 8, 2014) by John Whiteley CPA Doc

QuickBooks Online for Small Business Owners | QuickBooks Cloud Practical Applications: QuickBooks Step by Step Guide (updated Dec 8, 2014) by John Whiteley CPA Mobipocket

QuickBooks Online for Small Business Owners | QuickBooks Cloud Practical Applications: QuickBooks Step by Step Guide (updated Dec 8, 2014) by John Whiteley CPA EPub